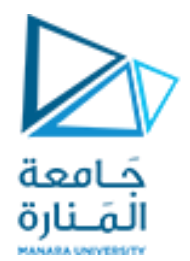

## Digital Image Processing

**املحاضرة الثامنة Image Enhancement Spatial Domain Methods العمليات على مستوى القناع أوجيران البكسل باستخدام املرشحات املكانية**

> د. عيسى الغنام د. إياد حاتم 2023 الفصل الصيفي

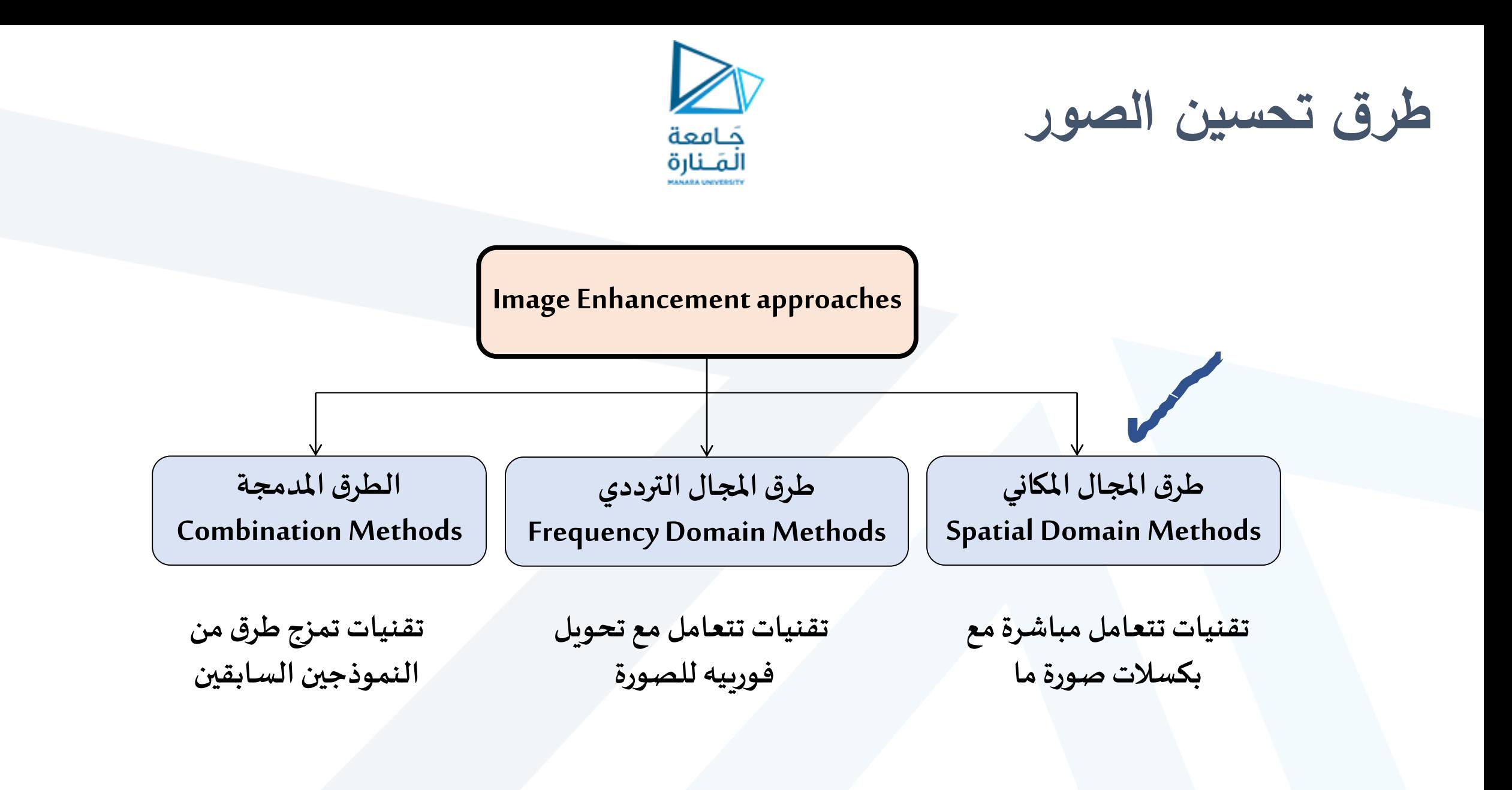

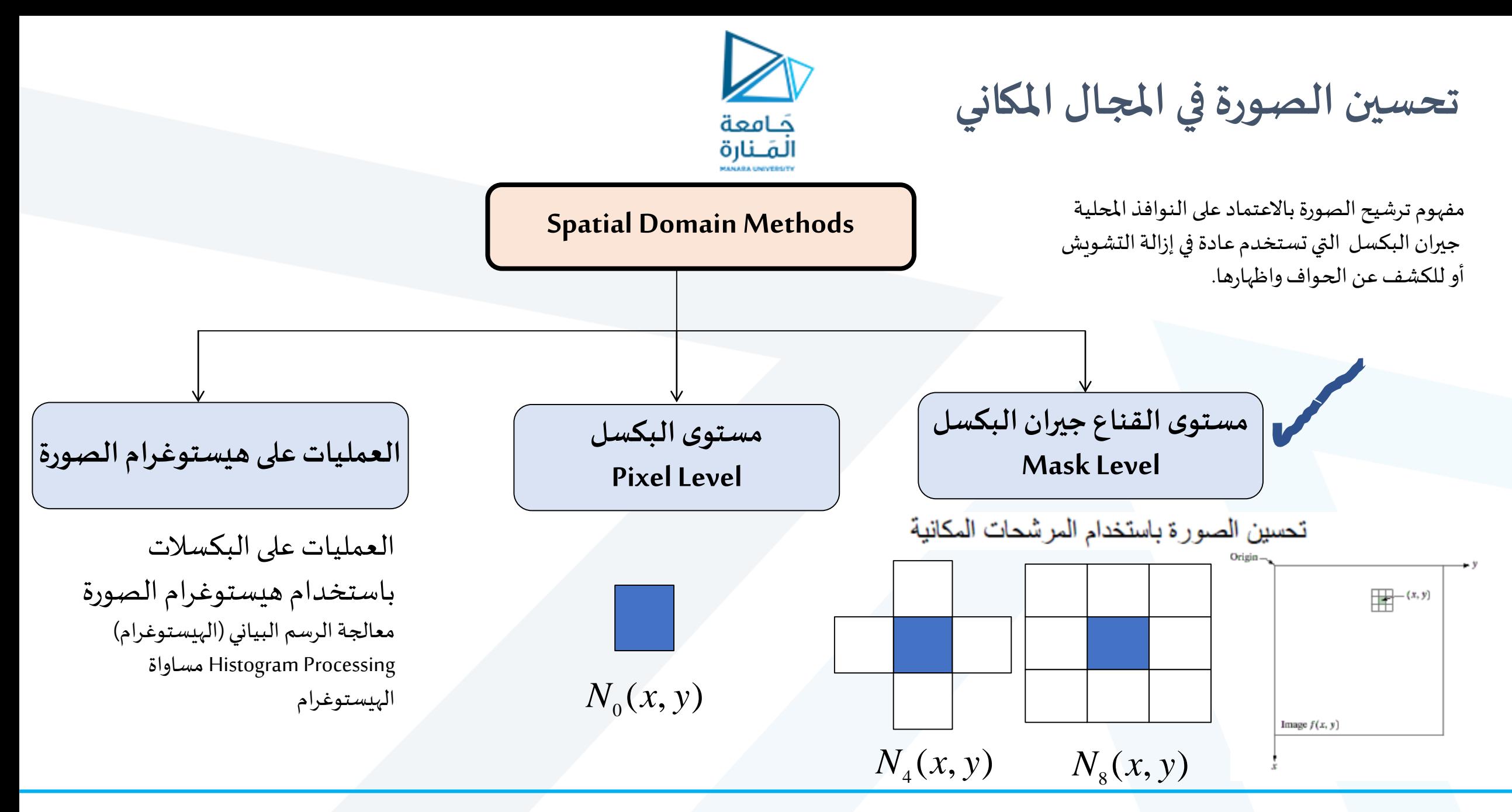

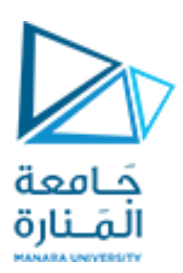

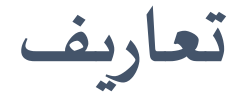

❑ **جير ان البكسل: البكسالتاملحيطةبه)أصغر مصفوفةيقع هذا البكسل فيمركزها(**

❑ **نافذة جيران البكسل )النافذةاملحلية(: هيمصفوفةمربعةذاتأبعادفردية)قد تكون مستطيلةأو دائرية(**

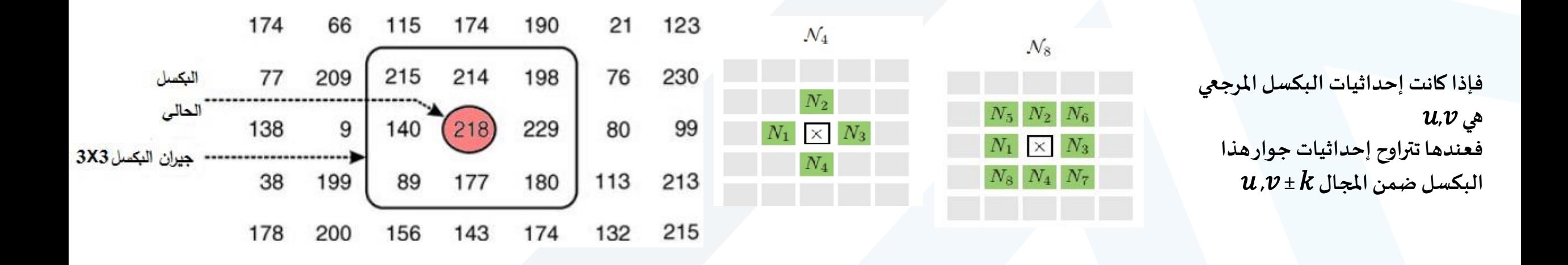

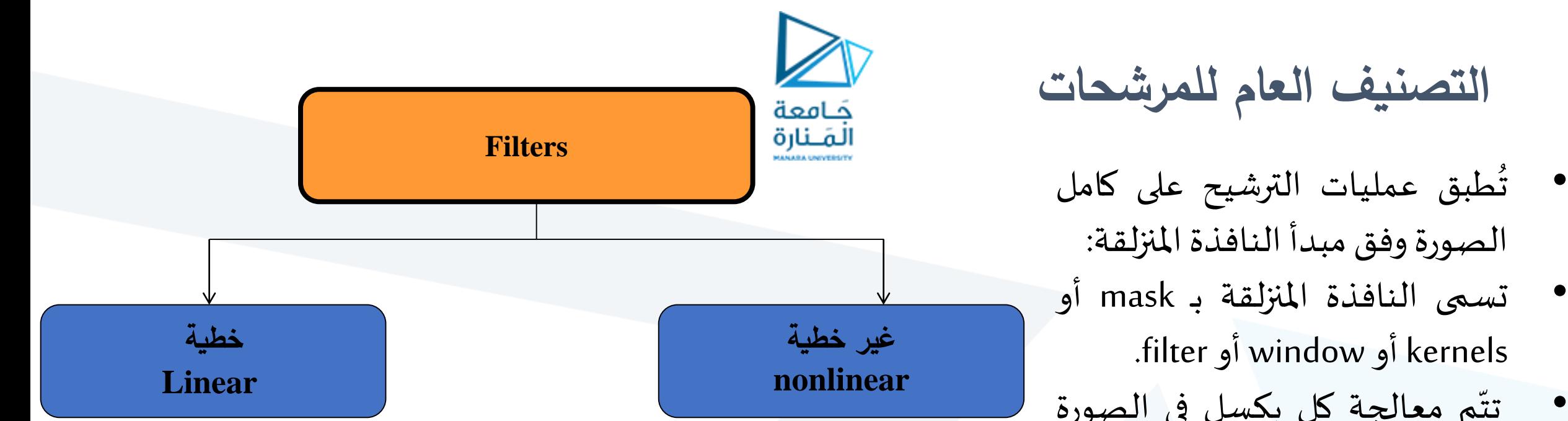

kernels أو window أو filter. • م تت معالجة كل بكسل في الصورة -<br>שי باالعتماد على عملية بكسالت هذه النافذة و تستخدم جيران هذا البكسل في الصورة الأصلية. • تصنف عموما ) تبعا للخصائص ا<br>أ -<br>F الرياضية لتابع المرشح) إلى مرشحات خطية وغير خطية .

ُ<br>ុ

❑ **معظم األقنعةالشائعة هيمصفوفاتمتناظرة حول مركزها**

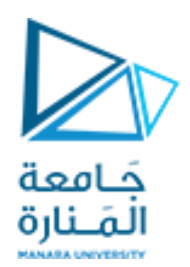

**املرشحات الخطية**

❑ **املرش الخطي هو الذي تعطى فيهالقيم الجديدةللبكسالتعن طريق جمع خطي لقيم البكسل مع جير انه** ❑ **تحدد عملياتالجمع الخطي لجير ان البكسل عن طريق نواةاملرش أو ما يدعىبالقناع**

> عندما تستخدم المرشحات الخطية في عمليات تنعيم الصورة أو إزالة التشويش فإنها ال تستهدف هذا محت <u>י</u><br>. التشويش فقط وانما تقوم بتنعيم كلّ محتويات الصورة بما فيها النقاط - والخطوط والحواف مما يسبب انخفاضا في جودة الصورة ً وتعدّ هذه من أهم سيئات المرشحات الخطية التي لا عادة استبعاد المرش مُ يمكن تجاوزها ولهذا يتمّ عادة استبعاد المرشحات الخطية

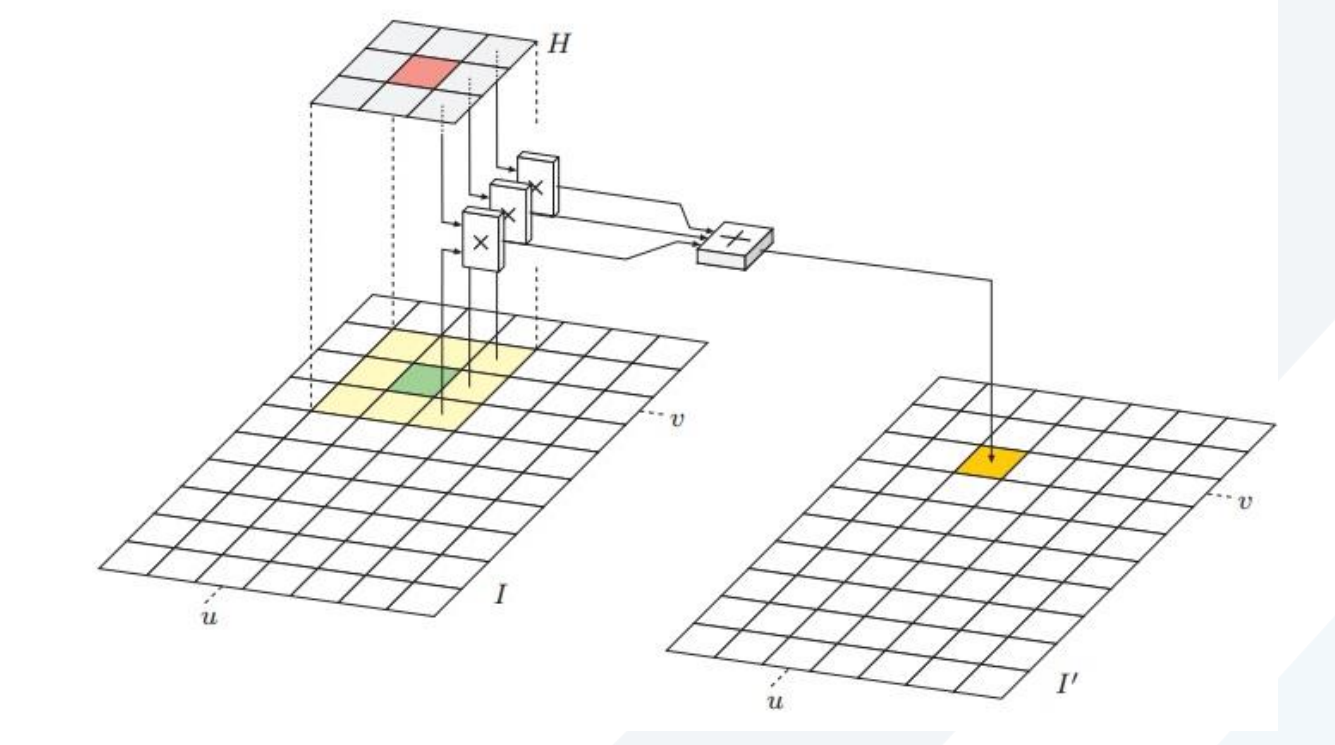

**التعامل مع حدود الصورة**

❑ **هناك ة عد طرق للتعامل مع حدودالصورة: ّ**

- ✓ **تجاهل حدودالصورة**
- الحفاظ على قيم البك*س*لات
- استبدال قيم البكسلات بقيمة ثابتة
- ✓ **إضافة حدود صفريةإضافيةللصورةاألصلية**
	- ✓**تكر ار حدودالصورةاألصلية**

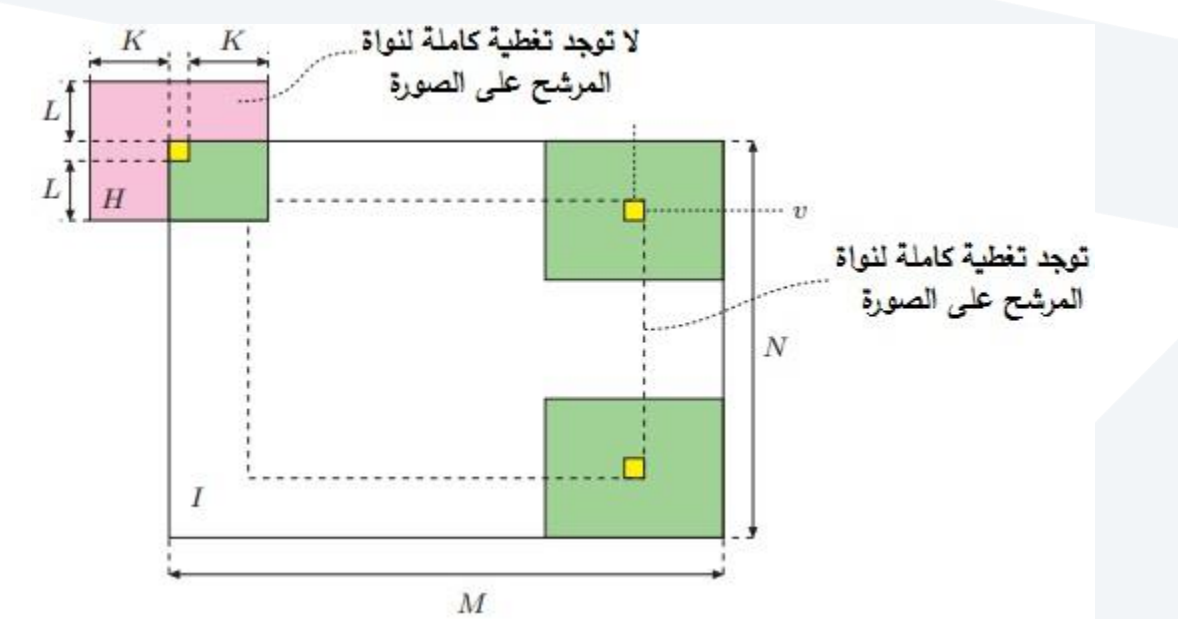

**ل من االتجاهين العمودي واألفقي** ✓ **التعامل مع حدود صورةالدخل علىأنها تابع دوري ثنائي األبعاديكررقيمهفيك ّ**

جَـامعة المَـنارة

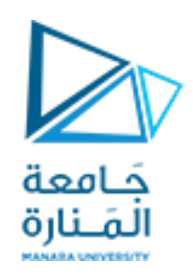

**التشويش**

◘ تنتج الكاميرات وقنوات بثّ الصور في بعض الأحيان أنواعاً معيّنة من التشويش والتي تتواجد على شكل بكسلات عشو ائية ومعزولة **ّ ً ّ**

**تكون قيمةالسوياتالرماديةفيها خارج نطاق السوياتالرماديةأي إن قيمتهاقد تكون أكبربكثيرأوأصغربكثيرمن قيم السويات الرمادية لجيرانها ويدعى هذا التشويش بتشويش "املل والفلفل ". pepper and salt**

**التحدي األكبرإلزالةالتشويش هوالتمييزبينهاوبين التفاصيل الصغيرةفيالصورةكالحواف أوالخطوط يعد أوبعضاملالمح األخرى. ّ**

**التشويش الغاوس ى): (noise Gaussian (أو الطبيعى( هو ضوضاء أو تشويش لهدالة كثافة احتماليةمساوية لدالة الكثافة االحتماليةللتوزيع الطبيعى.**

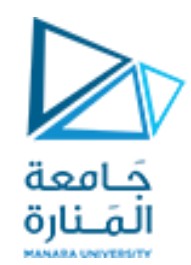

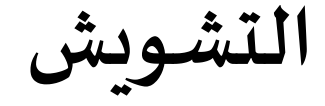

#### ولمقارنة وتحديد كفاءة المرشحات المختلفة نحتاج أولأ لإضافة التشويش إلى ֧֦֧֞<br>֞֝ صور ومن ثم اختبار قدرة المرشحات على استعادة الصورة الأصلية.

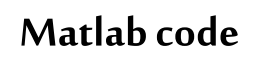

a=imread('saturn.jpg'); figure, imshow(a) asp=imnoise(a, 'salt & pepper',0.05); figure, imshow(asp) ag=imnoise(a,'gaussian',0.02);

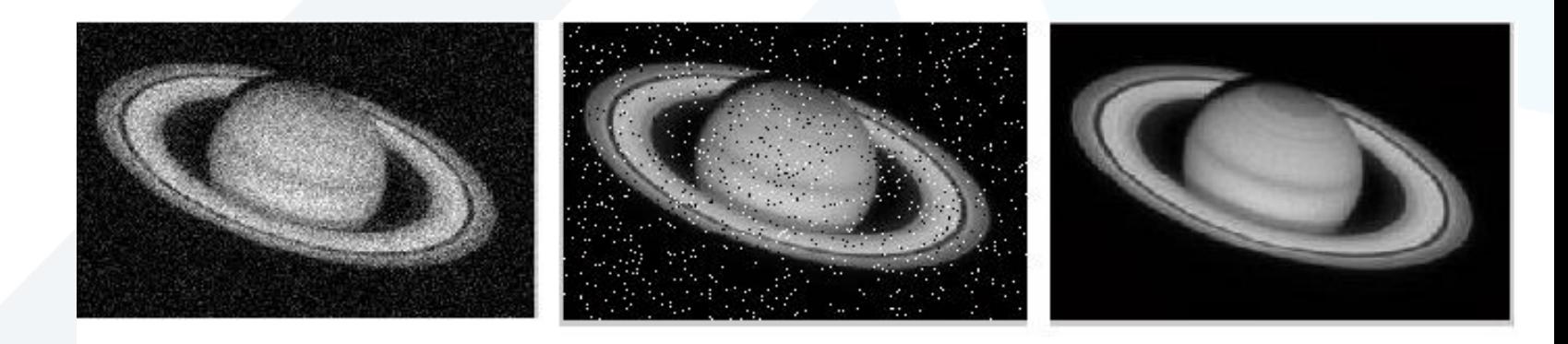

إضافة تشويش غاوص إضافة تشويش الملح والفلفل الصورة الأصلية

**المرشحات المستخدمة للتقليل من التشويش مرشح القيمة المتوسطة Mean Filter**

**اإلطالق على خطي مرش أبسط** ❑ I′ (u,v) = (P0 + P1 + P2 + P3 + P4 + P5 + P6 + P7 + P8 ) / 9

$$
I'(u,v) = \frac{1}{9} \cdot \sum_{i=1}^{i=1} \sum_{j=-1}^{j=+1} I(u+i,v+j) \qquad H(i,j) = \frac{1}{9} \begin{bmatrix} 1 & 1 & 1 \\ 1 & 1 & 1 \\ 1 & 1 & 1 \end{bmatrix}
$$

• ويؤدي زيادة حجم قناع المرشح إلى التقليل من تأثير تشويش غاوص ولكن على حساب جودة الصورة لأنه يقل تأثير قيمة البكسل الأصلي عن القيمة الجديدة له مقارنة بتأثير عدد أكبر من بكسالت الجوار في هذه القيمة .

 $H(i,j) = \frac{1}{MN} \begin{bmatrix} 1 & 1 & 1 & \dots & 1 \\ \vdots & \vdots & \vdots & \ddots & \vdots \\ 1 & 1 & 1 & \dots & 1 \end{bmatrix}$ 

قناع مرشح 21X21

• تضمن نسبة التقسيم 1/ بقاء مجموع أوازن القناع مساو للواحد.

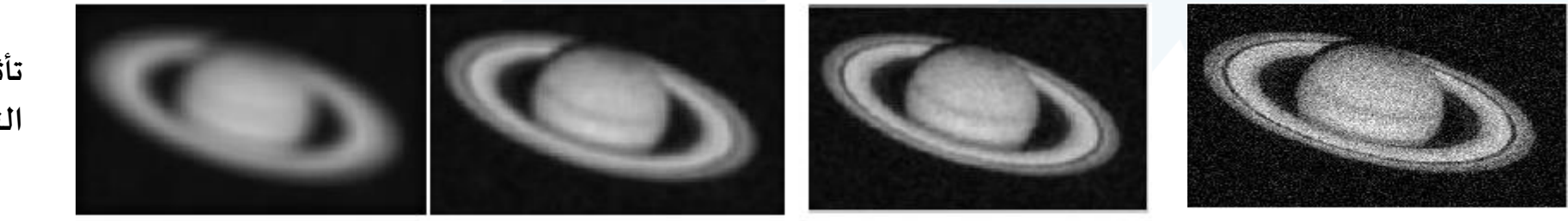

**تأثير حجم املرش في التخلص من التشويش**

إضافة تشويش غاوص

قناع مرشح 5X5

قناع مرشح 9X9

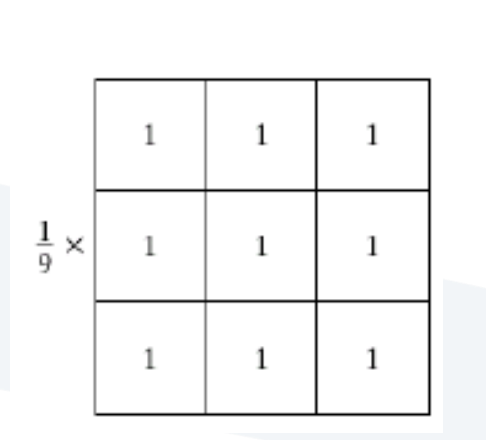

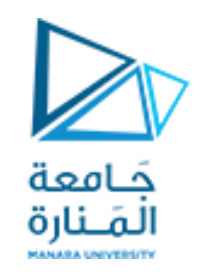

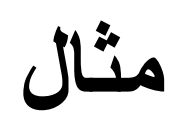

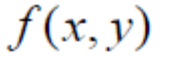

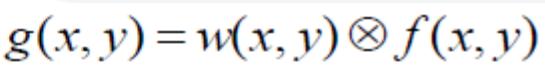

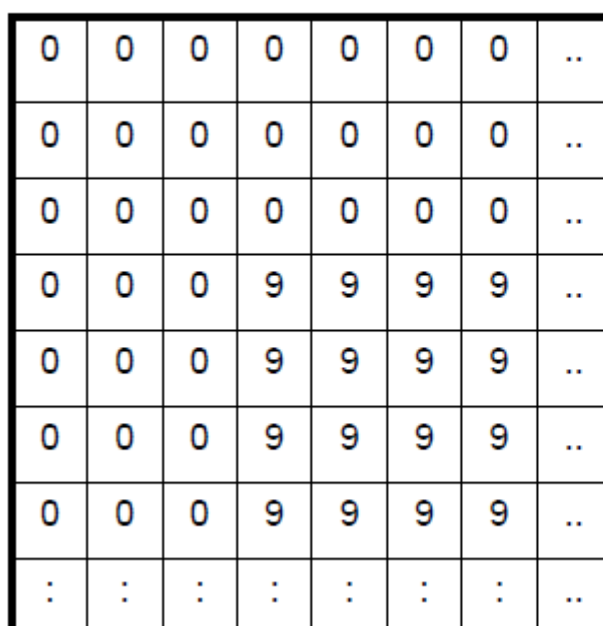

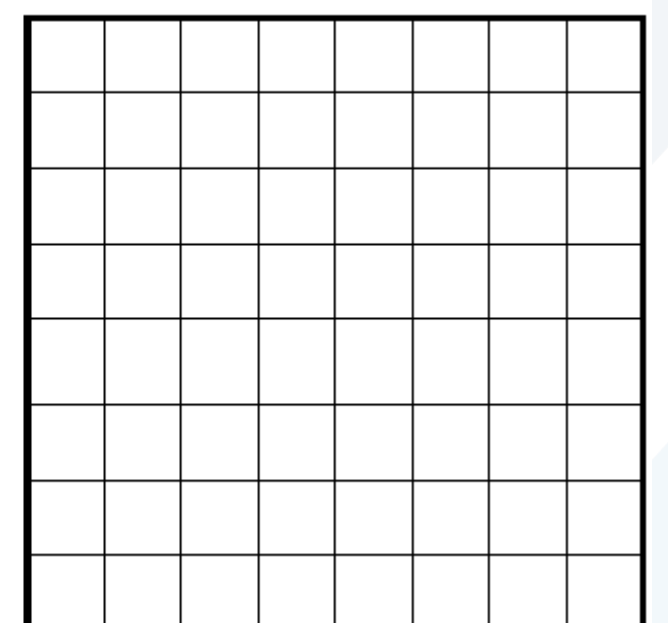

 $f(x,y)$ 

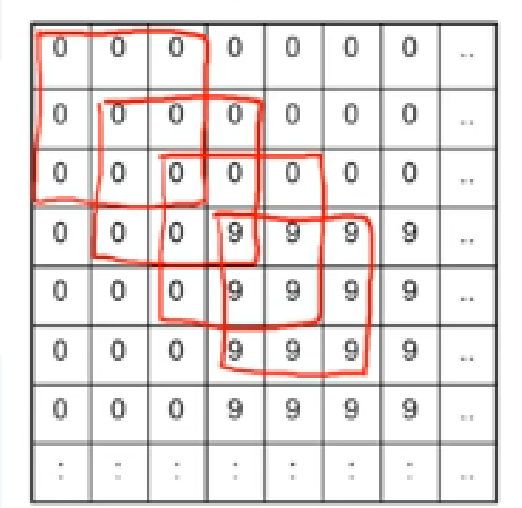

#### $g(x,y) = w(x,y) \otimes f(x,y)$

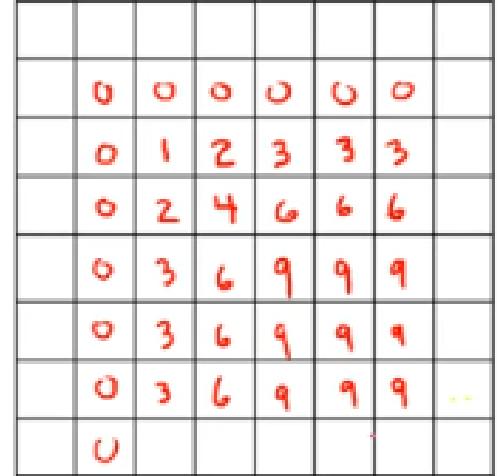

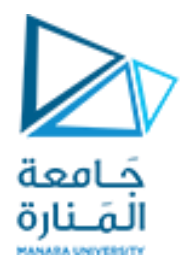

#### **Matlab code**

a=imread('saturn.jpg'); b=imread('<mark>nsp</mark>saturn.jpg'); c=imread('<mark>ng</mark>saturn.jpg'); k=ones(5)/25; af=imfilter(a, k); figure, imshow(af) bf=imfilter(b, k); figure, imshow(bf)  $cf=$ imfilter( $c$ ,  $k$ ); figure, imshow(cf)

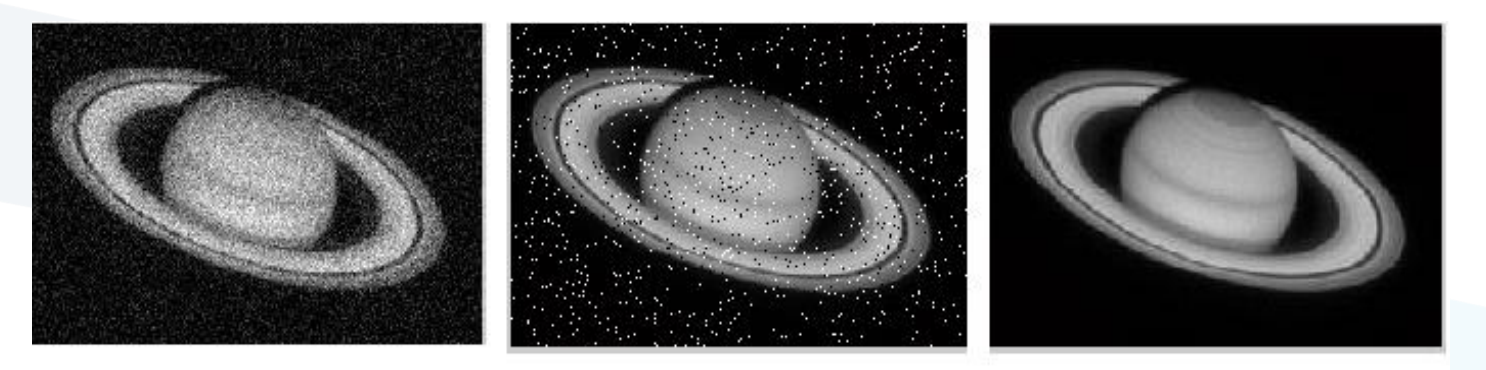

إضافة تشويش غاوص

إضافة تشويش الملح والفلفل

الصورة الأصلية

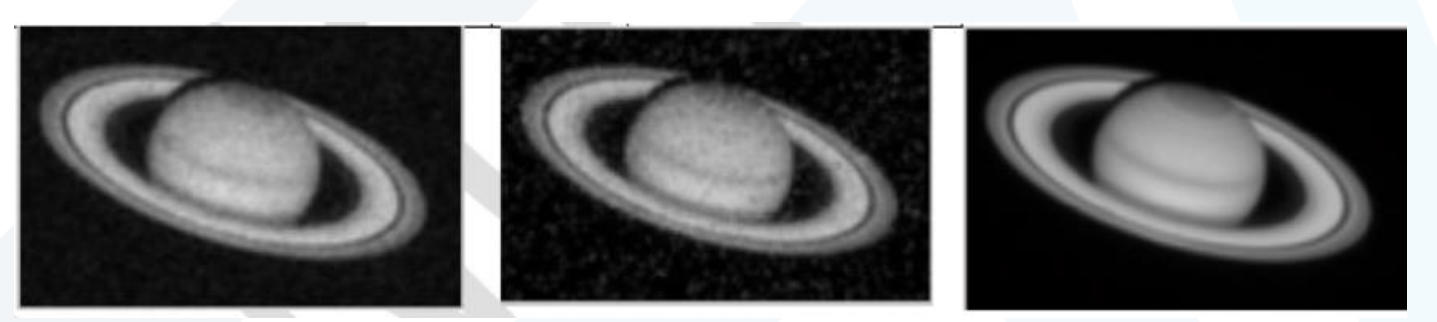

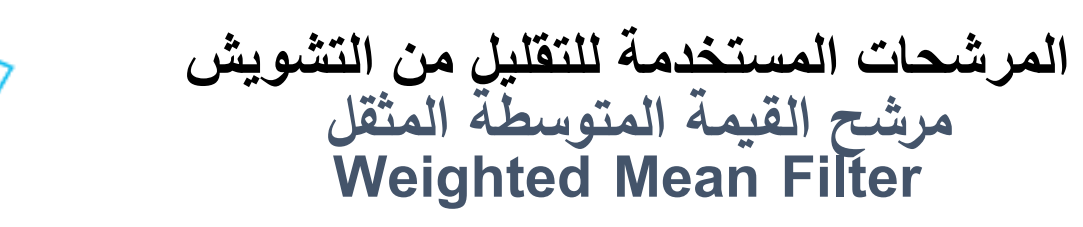

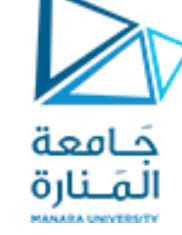

### ❑ **مرشح يأخذ بالحسبان مقدار قرب البكسل الجار من البكسل األصلي ويعطي للبكسل األصلي قيمة أكبر من جيرانه ليكون له وللجيران األقرب نسب أكبر من المشاركة مقارنة مع البكسالت البعيدة**

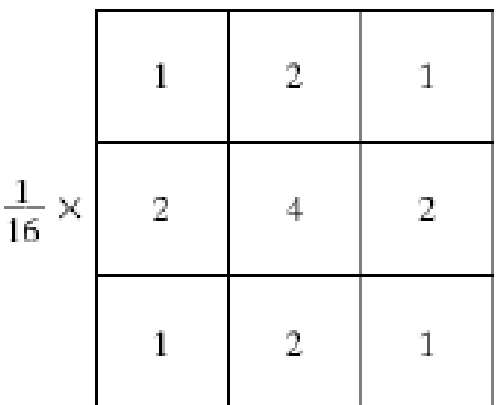

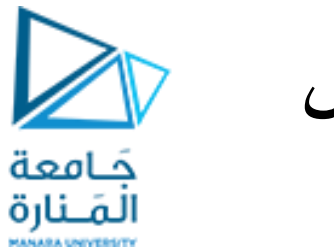

**المرشحات المستخدمة للتقليل من التشويش Filter Gaussian مرشح غاوص**

❑ **يمثل مرشح قيمة متوسطة مثقل يزداد وزن البكسل فيه كلما اقتربنا من البكسل المركزي يمثل شكل توز ع غاوص** ❑ **يستخدم في إزالة التشويش وتنعيم الصور ويستخدم قناعا**

$$
H(x) = \frac{1}{\sqrt{2\pi}\sigma}e^{-\frac{x^2}{2\sigma^2}}
$$

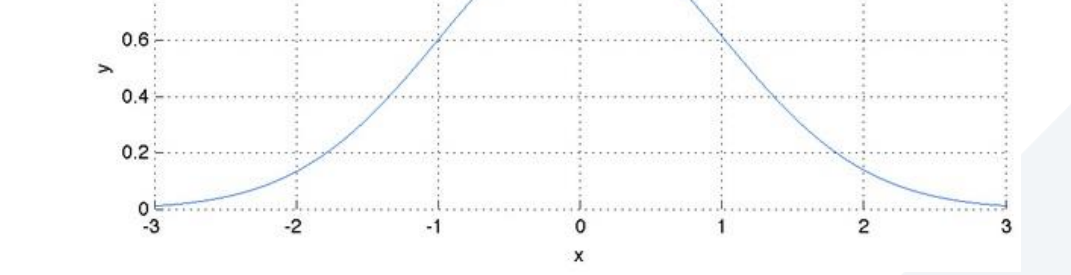

 $0.8$ 

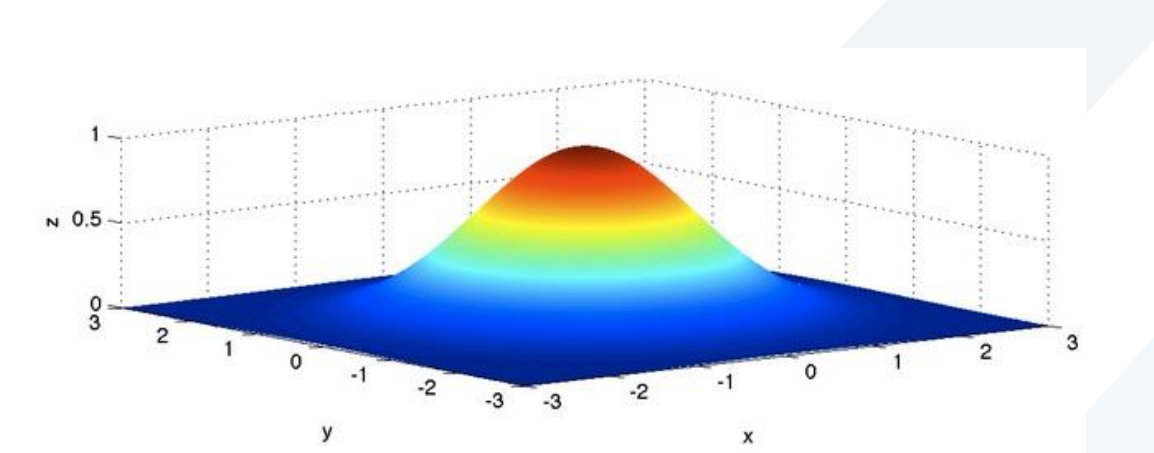

❑ **توزع غاوص ثنائي البعد**

$$
H(x, y) = \frac{1}{2\pi\sigma^2} e^{-\frac{x^2 + y^2}{2\sigma^2}}
$$

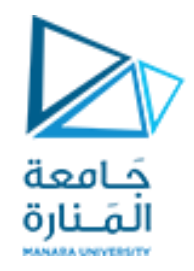

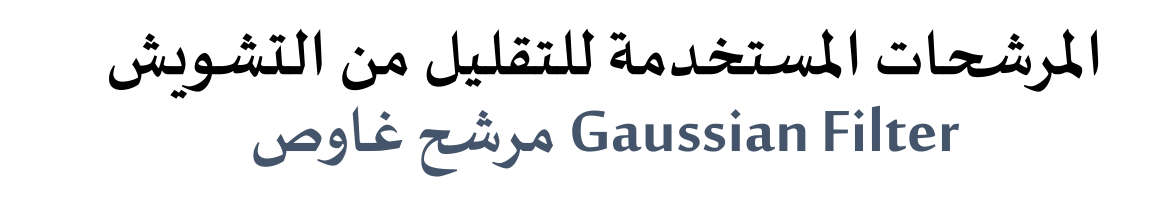

❑ **يقوم مرش غاوص بتنعيم الصورة وإزالة التشويش مثله مثل مرش القيمة املتوسطة ولكن يختلف عنه بأنه يستخدم مرش غاوص ي أو قناعا له شكل توزع غاوص** ❑ **تحدددرجةالتنعيم للصورة عن طريق تغيير قيمةاالنحر افاملعياري**

#### **Matlab code**

a=imread('ngsaturn.jpg'); figure, imshow(a) k=fspecial('gaussian',[5 5],2); af=imfilter(a, k, 'conv');

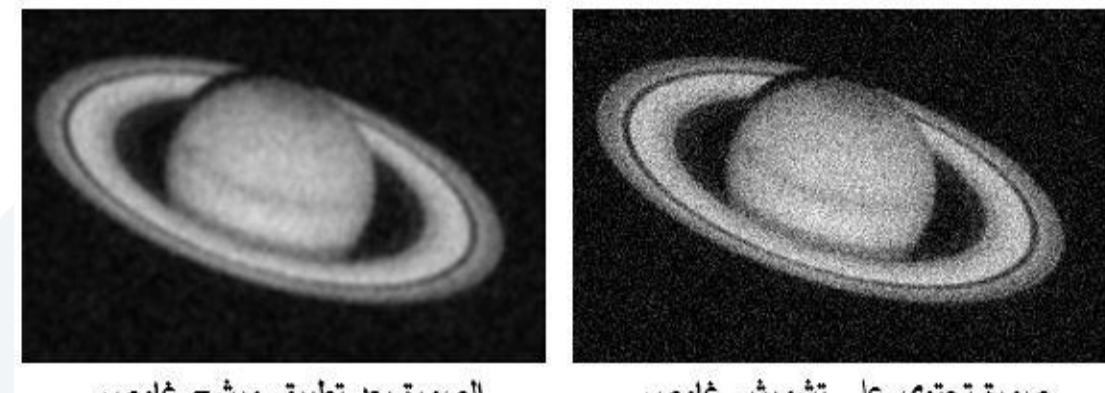

الصورة بعد تطبيق مرشح غاوص

صورة تحتوي على تشويش غاوص

• يقوم برنامج املاتالب بتوليد املصفوفة الخاصة بقناع مرشح غاوص باستخدام التعليمة fspecial

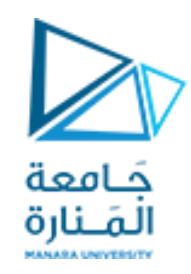

- يقوم مرشح غاوص بتنعيم الصورة على نحو مشابه لمرشح القيمة المتوسطة. ويتمّ تحديد درجة التنعيم ֦֦֦֝ للصورة عن طريق تغيير قيمة الانح ا رف المعياري؛
	- إذتؤدي زيادةاالنحراف املعياري لتوزع غاوص إلىزيادةدرجةالتنعيم فيالصورة.
- ويعدّ مرشح غاوص مرشح قيمة متوسطة مثقل يزداد وزن البكسل فيه كلما اقترب من البكسل المركزي.  $\frac{1}{1}$
- لذلك ينتج عنه تنعيم سلس وحفاظ على تفاصيل الصورة على نحو أفضل من مرشح القيمة المتوسطة ويستخدم لهذا كخطوة أولى في خوارزميات الكشف عن الحواف) مثل كاشف الحواف كاني
- يستخدم مرشح غاوص عادةً كمرشح ترددات منخفضة إلا أنه يمكن تطبيقه بشكل مباشر على الصورة  $\frac{1}{2}$ وذلك عن طريق توليد قناع تمثل أوزانه القيم التقريبية لتوزع غاوص.

**املرشحات غير الخطية**

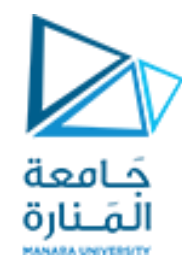

❑ **من سيئات املرشحات الخطية أنها تقوم بتنعيم كل محتويات وتفاصيل الصورة بما فيها النقاط و الخطوط والحواف**

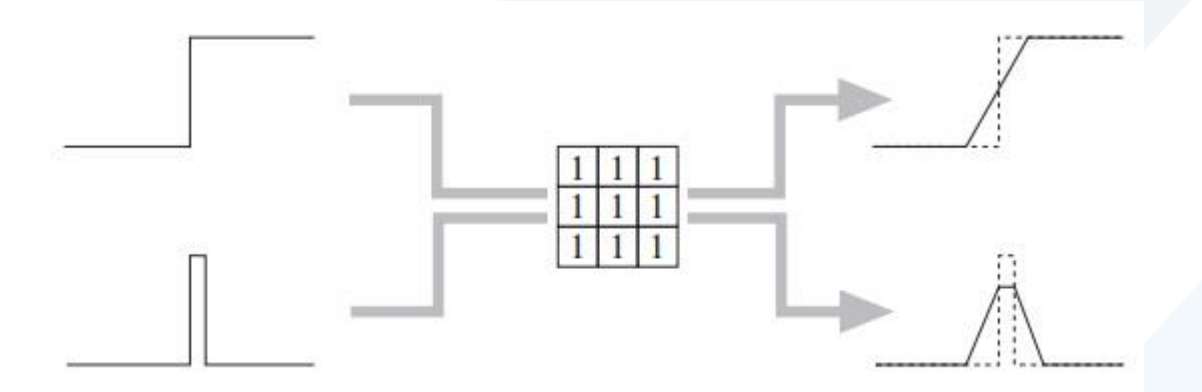

❑ **بعضاملرشحاتغير الخطيةالتيتستخدم فيالتخلصمن التشويش** ✓**مرشحات القيمة العظمى والصغرى Filters Min and Max** ✓**مرش الوسيط الهندس ي filter Median** ✓**مرش الوسيط الهندس ي املثقل filter median Weighted**

**املرشحات غير الخطية مرشحات القيمة العظمى والصغرى Max and Min Filters**

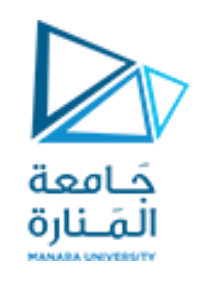

تحسب قيمة البكسل (V,U)'ا في المرشحات غير الخطية كما في المرشحات الخطية عن طريق نوافذ منزلقة على الصورة الأصلية. .<br>ويعرف المرشح بأنه غير خطي إذا نتجت القيمة الجديدة للبكسل عن جمع قيم البكسلات وفق توابع غير خطية. ويعدّ كلّ من フ<br>。<br>' مرشحي القيمة العظمى والصغرى أبسط أنواع المرشحات غير الخطية وهما يعطيان وفق المعادلتين الآتيتين

> $I'(u, v) = min\{I(u + i, v + j) | (i, j) \in R\}$  $I'(u, v) = \max\{I(u + i, v + j) | (i, j) \in R\}$

> > 3\*3  $R$  إلى النافذة المنزلقة للمرشح وغالباً ما تكون مصفوفة مربعة حجمها  $\ddot{\phantom{0}}$

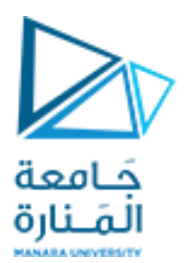

#### **Matlab code**

a=imread('nspsaturn.jpg'); figure, imshow(a) amin=uint8(colfilt(a,[3 3],'sliding', @min)); figure, imshow(amin) amax=uint8(colfilt(a,[3 3],'sliding', @max)); figure, imshow(amax)

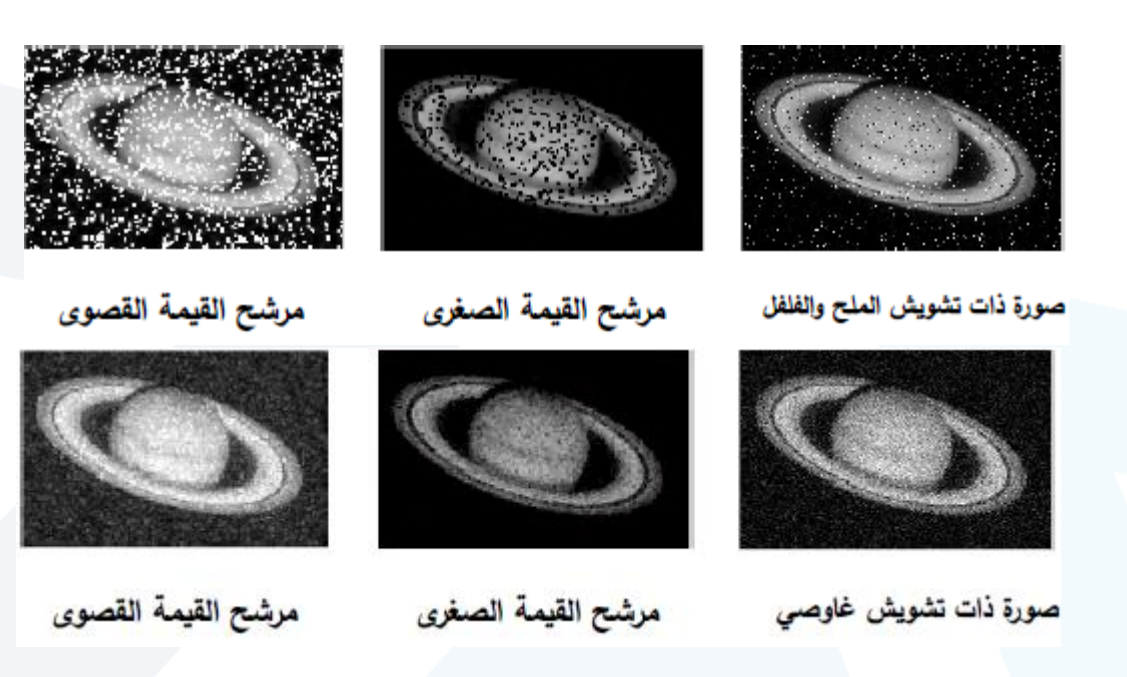

• مرشح القيمة الصغرى قد استطاع التخلص من النقاط البيضاء - في الصورة "الملح" بكسل أب <u>֡</u> استبدال أي مُ لأنه سيتمّ استبدال أيّ بكسل أبيض وحيد في الصورة بقيمة بكسل آخر من جواره تكون قيمته أصغر ولكن هذا المرشح قد زاد في الوقت نفسه من النقاط السوداء في الصورة "الفلفل". • ويظهر مرشح القيمة القصوى التأثير المعاكس لسابقه فوجود أيّ بكسل أبيض وحيد في نافذة المرشح سيعطي قيمت ا•<br>ا• ويظهر مرشح القيمة القصوى التأثير المعاكس لسابقه فوجود أيّ بكسل أبيض وحيد في نافذة المرشح سيعطي قيمته للبكسل وبالآتي سيزيد من تشويش الملح أما النقط السوداء في الصورة فستختفي تماماً.

**المرشحات غير الخطية مرشح الوسيط الهندسي**

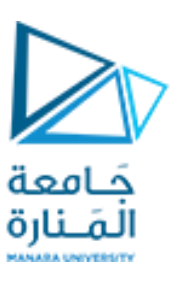

- إن الهدف الرئيس من المرشحات هو التخلص من التشويش مع إبقاء كلّ تفاصيل الصورة ولكن<br>مناطقة هذا السبب صعب التحقق ألن المرشحات ال تستطيع تمييز بين محتويات الصورة المهمة وغير المهمة.
	- مرشح الوسيط الهندسي من أكثر ّ ويعد المرشحات شعبية في مجال التخلص من التشويش.
	- مُ عند تطبيق مرشح الوسيط الحسابي يتم استبدال كلّ بكسل في الصورة بقيمة الوسيط الهندسي<br>نسيسيد لنافذة المرشح R وفق المعادلة اآلتية:

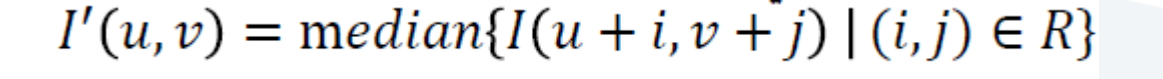

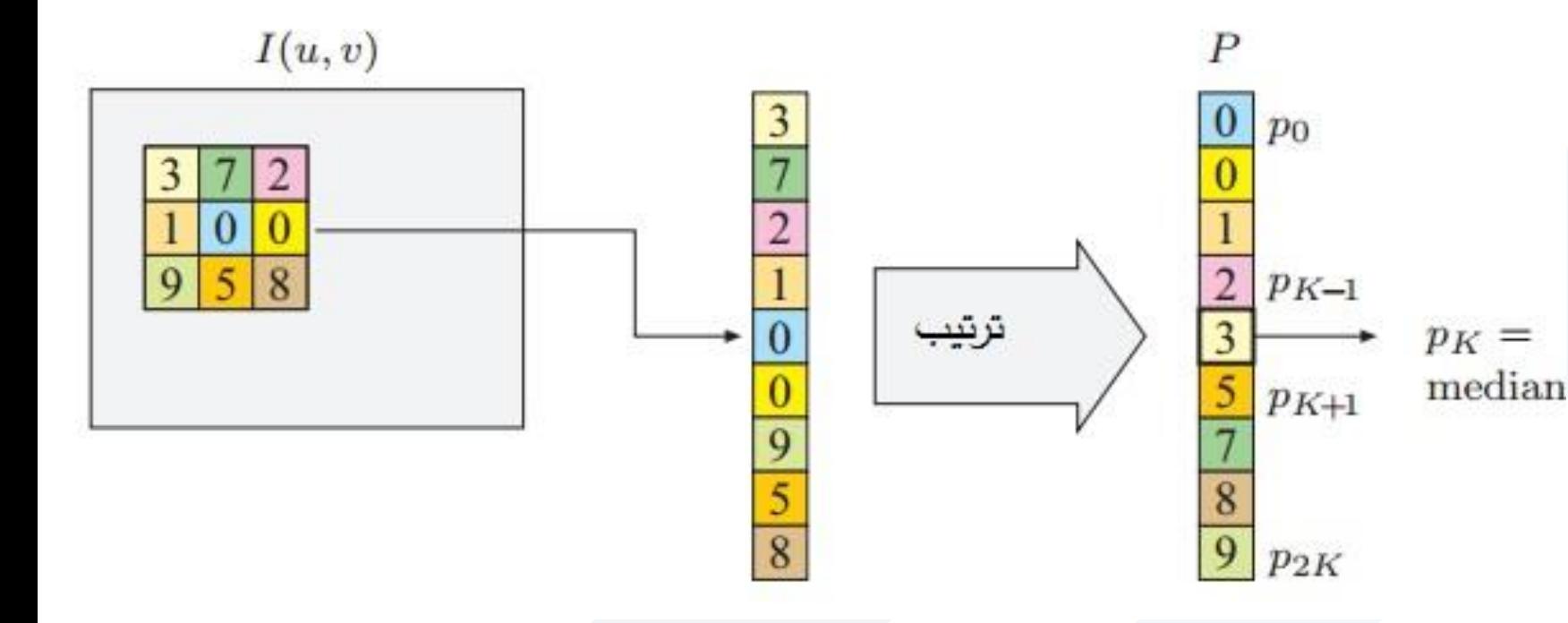

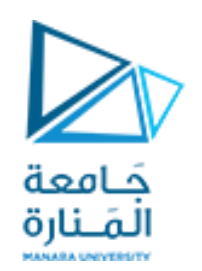

**مرش الوسيط الهندس ي مثال**

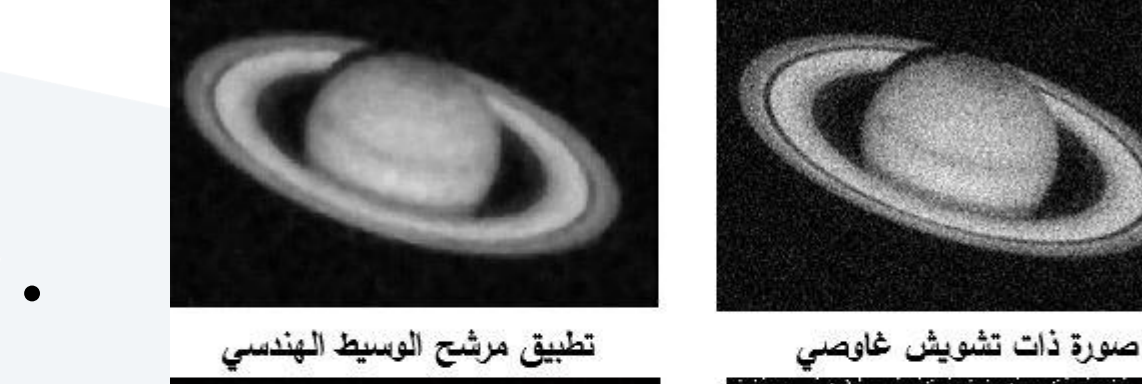

تطبيق مرشح الوسيط الهندسي

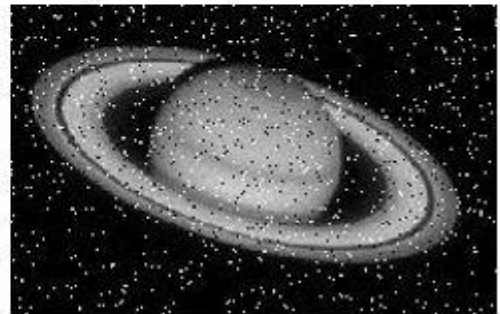

صورة ذات تشويش الملح والفلفل

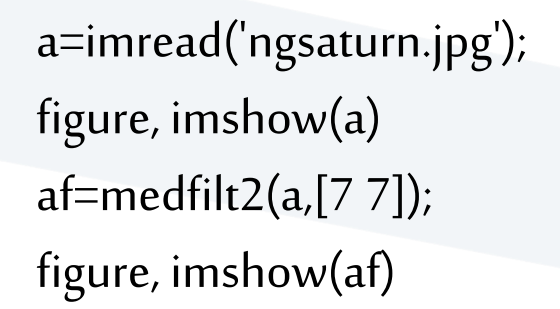

- أن مرشح الوسيط الهندس ي قد استطاع التغلب على بقية المرشحات السابقة في الحفاظ على تفاصيل الصورة مع القضاء على التشويش ا<br>آ
- وخصوصاً عندما تكون بكسلات التشويش معزولة وذات قيمة ر<br>آ مرتفعة جداً أو منخفضة جداً )كتشويش الملح والفلفل( أما في ۔<br>آ حالة تشويش غاوص فقد استطاع هذا املرشح
- إ زالةالتشويش ولكن على حساب التقليل من جودة الصورة.

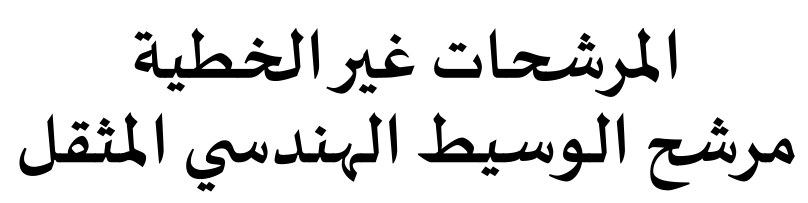

- تستدعي هذه املصفوفة توسعة شعاع البكسل ذي الطول 9 عناصر ليصبح طوله 15 عنصر والذي يساوي مجموع  $W$  عناصر مصفوفة الأوزان  $W$  .
	- يحدد مرشح الوسيط الهندس ي املثقل יי<br>ז أوزاناً منفصلة لكلّ موقع في نافذة ์<br>ש املرشح والتي تفسر على أنها عدد األصوات املعطاة لهذا املوقع.

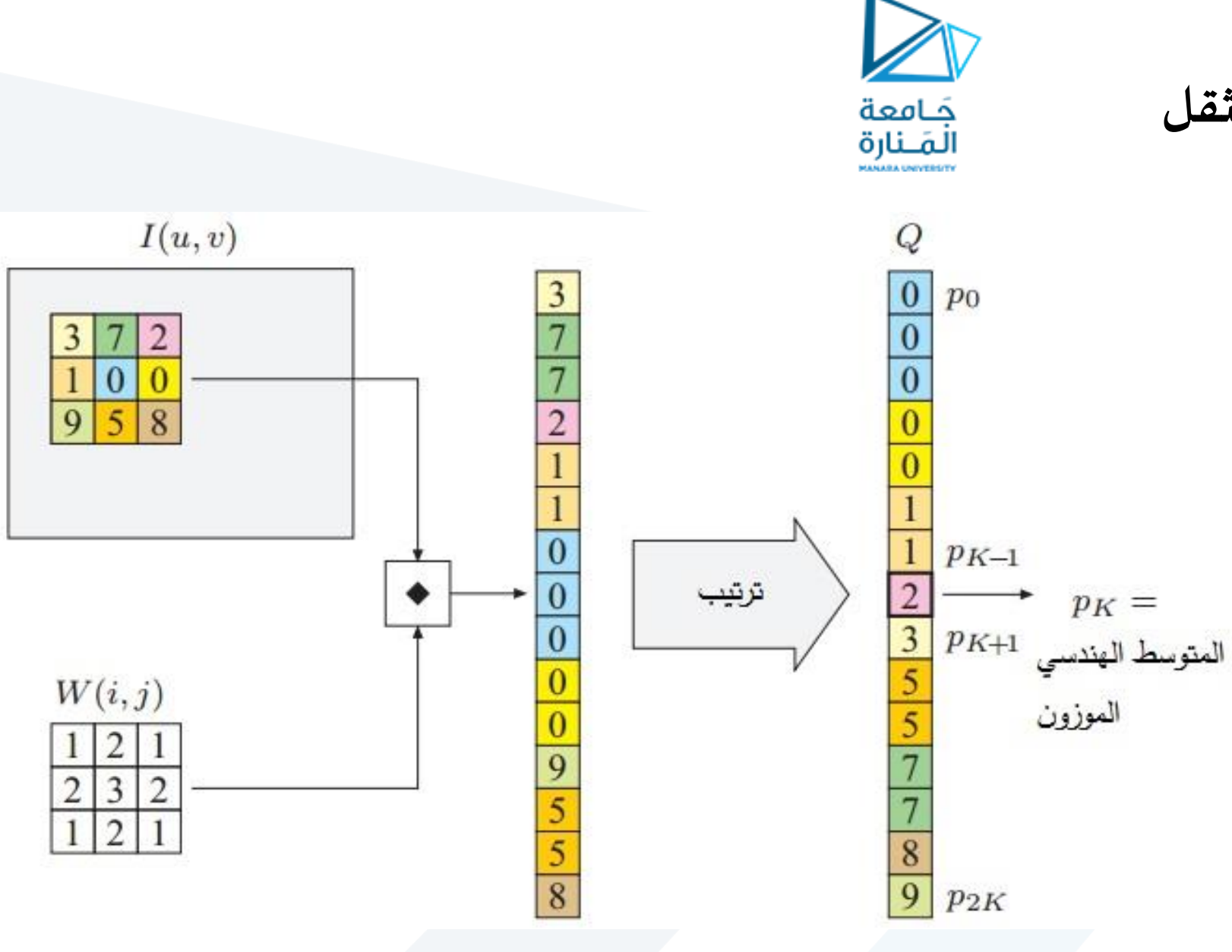

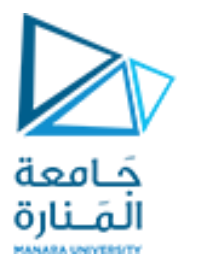

**مرشح الوسيط الهندسي المثقل مثال**

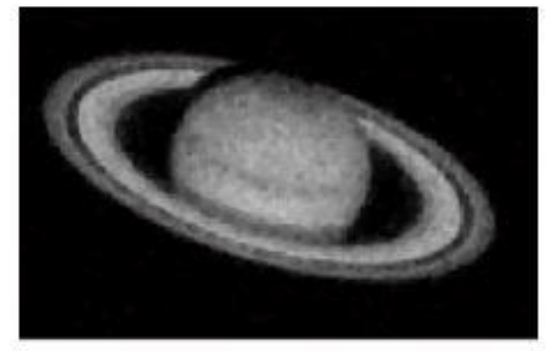

تطبيق مرشح الوسيط الهندسي

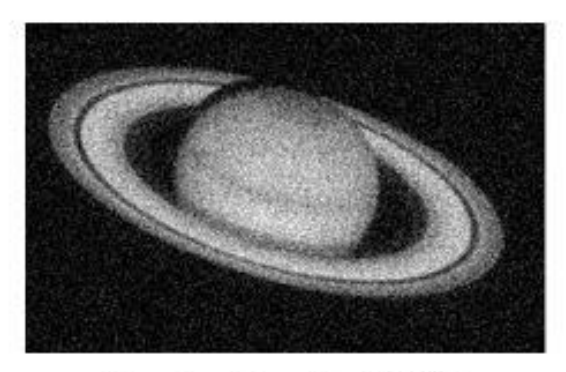

صورة تحتوي على تشويش غاوص

a=imread('ngsaturn.jpg'); figure, imshow(a) af=ordfilt2(a,5,ones(5));

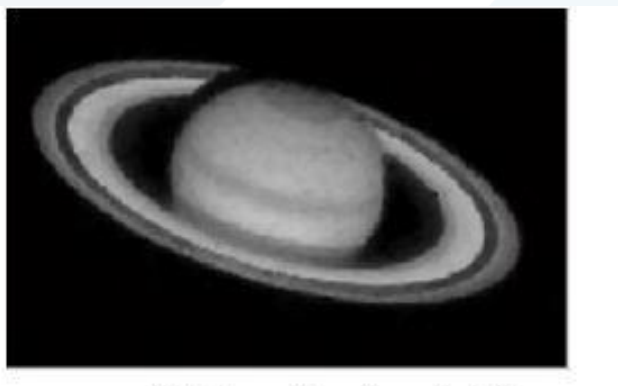

تطبيق مرشح الوسيط الهندسي

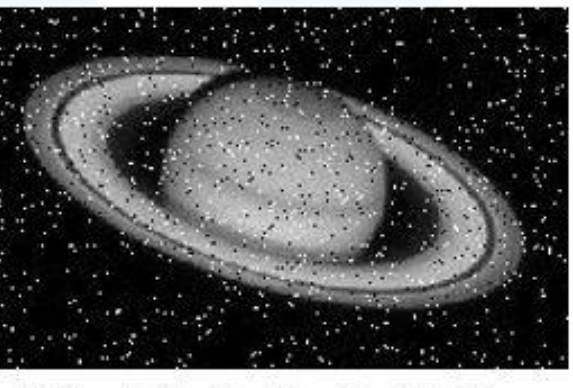

صورة تحتوي على تشويش الملح والفلفل

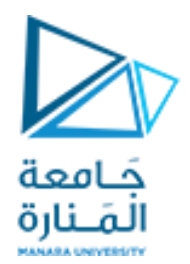

# **نهاية المحاضرة**